## Corso di Alfabetizzazione Informatica Test di ingresso

*Utilizzando il programma per la gestione di fogli elettronici a disposizione sulle stazioni di lavoro, riprodurre in un file il foglio seguente, curando di utilizzare le formule e riprodurne il formato quanto più fedelmente possibile.*

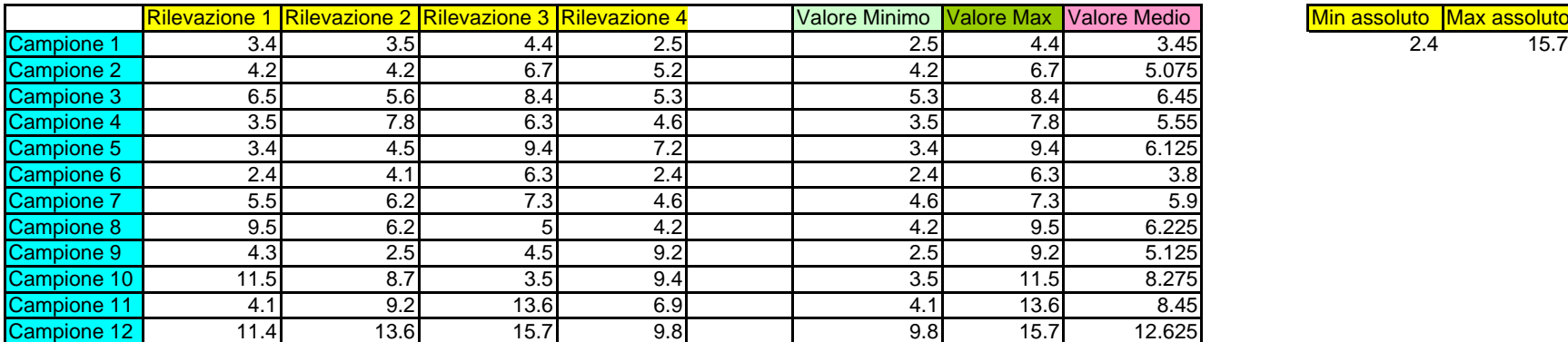

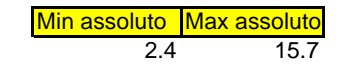

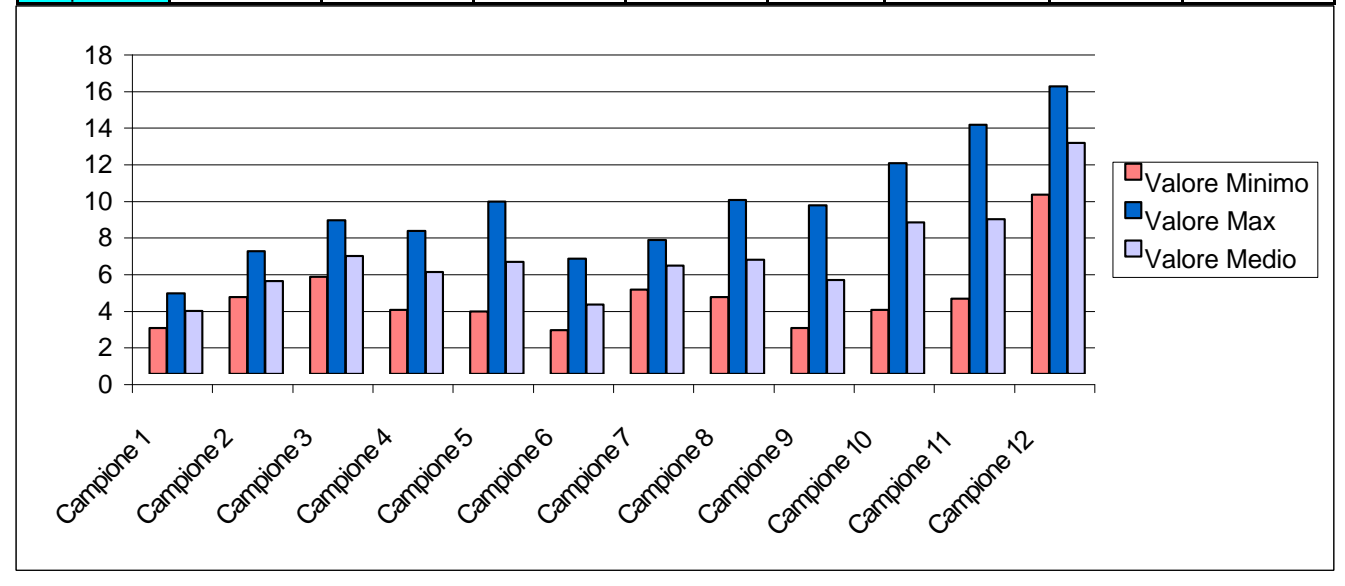